#### COP 3223: C Programming Spring 2009

#### Arrays In C – Part 3

Instructor : Dr. Mark Llewellyn markl@cs.ucf.edu HEC 236, 407-823-2790 http://www.cs.ucf.edu/courses/cop3223/spr2009/section1

School of Electrical Engineering and Computer Science University of Central Florida

*COP 3223: C Programming (Arrays – Part 3) Page 1 © Dr. Mark J. Llewellyn*

## More Examples Using Arrays In C

- In this section of notes, we'll just look at several more examples of using arrays in various applications.
- The first application will be to be write a program that reads the values into a 2-d array from a file, and then computes all of the row and columns sums of the table. The size of the matrix will be the first two values in the file.

#### Example:

1 2 3 4 5 2 3 4 5 1 3 4 5 1 2 4 5 1 2 3 5 1 2 3 4  $\begin{bmatrix} 1 & 2 & 3 & 4 & 5 \end{bmatrix}$   $\begin{array}{|ccc|}2&3&4&5&1\end{array}$  $\begin{array}{|ccc|}3 & 4 & 5 & 1 & 2 \end{array}$  $\begin{array}{|c|c|c|c|c|c|c|c|} \hline 3 & 4 & 3 & 1 & 2 \\ 4 & 5 & 1 & 2 & 2 \end{array}$  $\begin{vmatrix} 4 & 5 & 1 & 2 & 3 \end{vmatrix}$  $\begin{bmatrix} 5 & 1 & 2 & 3 & 4 \end{bmatrix}$ 

The sum of each row and column in this matrix equals 15.

*COP 3223: C Programming (Arrays – Part 3) Page 2 © Dr. Mark J. Llewellyn*

```
[*] matrix row and column sums.c.
    5 #include <stdio.h>
    6 #define MAX ROW SIZE 12 //maximum number of rows in the matrix7 #define MAX COLUMN SIZE 12 //maximum number of columns in the matrix
    8
    9 int main()
   10<sub>1</sub>11int i, j, k; //loop control12int numberOfRows, numberOfColumns; //matrix dimensions
   13
          int rowSum; //sum of a row
   14
          int columnSum; //sum of a column
   15
          int matrix [MAX ROW SIZE+1] [MAX COLUMN SIZE+1]; //table holding values
   16
          //will use row = numberOfRows+1 to hold row sums
   17
          //and column = numberOfColumns +1 to hold column sums
   18
          FILE *inFilePtr; //input file holds input data
   19
   20
          if ( (inFiltertr = fopen("matrix input.dat", "r")) == NULL ) {
   21printf("Sorry, could'nt open input file\n");
   22
          \mathcal{F}23
          else24//assume first two values in file are row and column size
   25
               fscanf(inFilePtr, "%d%d", &numberOfRows, &numberOfColumns);
   26
               //initialize the row and column sum counter positions to 0
   27
               for (i = 0; i < numberOfRows; ++i) {
   28
                   matrix[i] [numberOfColumns] = 0;29
               }//end for stmt to initialize row sum counters
   30
               for (j = 0; j < numberOfColumns; ++j) {
   31matrix[numberOfRows][j] = 0;32
               }//end for stmt to initialize column sum counters
   33
```
*COP 3223: C Programming (Arrays – Part 3) Page 3 © Dr. Mark J. Llewellyn*

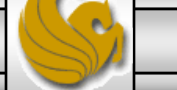

```
[*] matrix row and column sums.c
```

```
35
            for (i = 0; i < numberOfRows; ++i) { //row loop
36
                for (j = 0; j < numberOfColumns; ++j) { //column loop
37
                    fscanf(inFilePtr, "%d", &matrix[i][j]);
38
                }//end column loop for stmt
39
            }//end row loop for stmt
40
            //print matrix
41
            print(f("n");
42
            for (i = 0; i < numberOfRows; ++i) {
43
               for (i = 0; j < numberOfColumns; ++j) {
44
                    printf("83d", matrix[i][j]);45
              }//end column loop
46
               printf("\n"); //move to next row
47
            }//end row loop
48
            printf (\sqrt[n]{n}\n)^{n};
49
            //compute row sums
50
            for (i = 0; i < numberOfRows; ++i) {//go down all rows computing sums
51
               for (j = 0; j < numberOfColumns; ++j) { //go across all columns
52
                  matrix[i] [numberOfColumns] += matrix[i][i];53
               }//end column loop
54
            }//end row loop
55
            //compute column sums
56
            for (j = 0; j < numberOfColumns; ++j) {//go across all columns
57
               for (i = 0; i < numberOfRows; ++i) {//go down all rows
58
                  matrix(numberOfRows][j] += matrix[i][j];59
               }//end row loop
60
            }//end column loop
61
62
            print(f("n");
63
            printf(" The row sums are: ");
```
۸

*COP 3223: C Programming (Arrays – Part 3) Page 4 © Dr. Mark J. Llewellyn*

```
61
  62
               print(f("n");
  63
               printf(" The row sums are: ");
  64
               for (i = 0; i < numberOfRows; ++i) {
  65
                    printf("\\dd", matrix[i][numberOfColumns]);
  66
               } //end printing row sums
  67
               print(f("n");
  68
               printf("The column sums are: ");
  69
               for (i = 0; j < numberOfColumns; ++j) {
  70
                    printf("%4d", matrix[numberOfRows][j]);
  71
  72
               print(f(\cdot^n\setminus n''));
  73
        }//end fopen else stmt
  74
  75
         print(f(\cdot|\n\ln^n);76
         system("PAUSE");
  77
         return 0:
  78 }//end main function
  79
Resources | din Compile Log | √ Debug | Q Find Results |
              Ready.
   Insert
```
*COP 3223: C Programming (Arrays – Part 3) Page 5 © Dr. Mark J. Llewellyn*

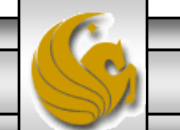

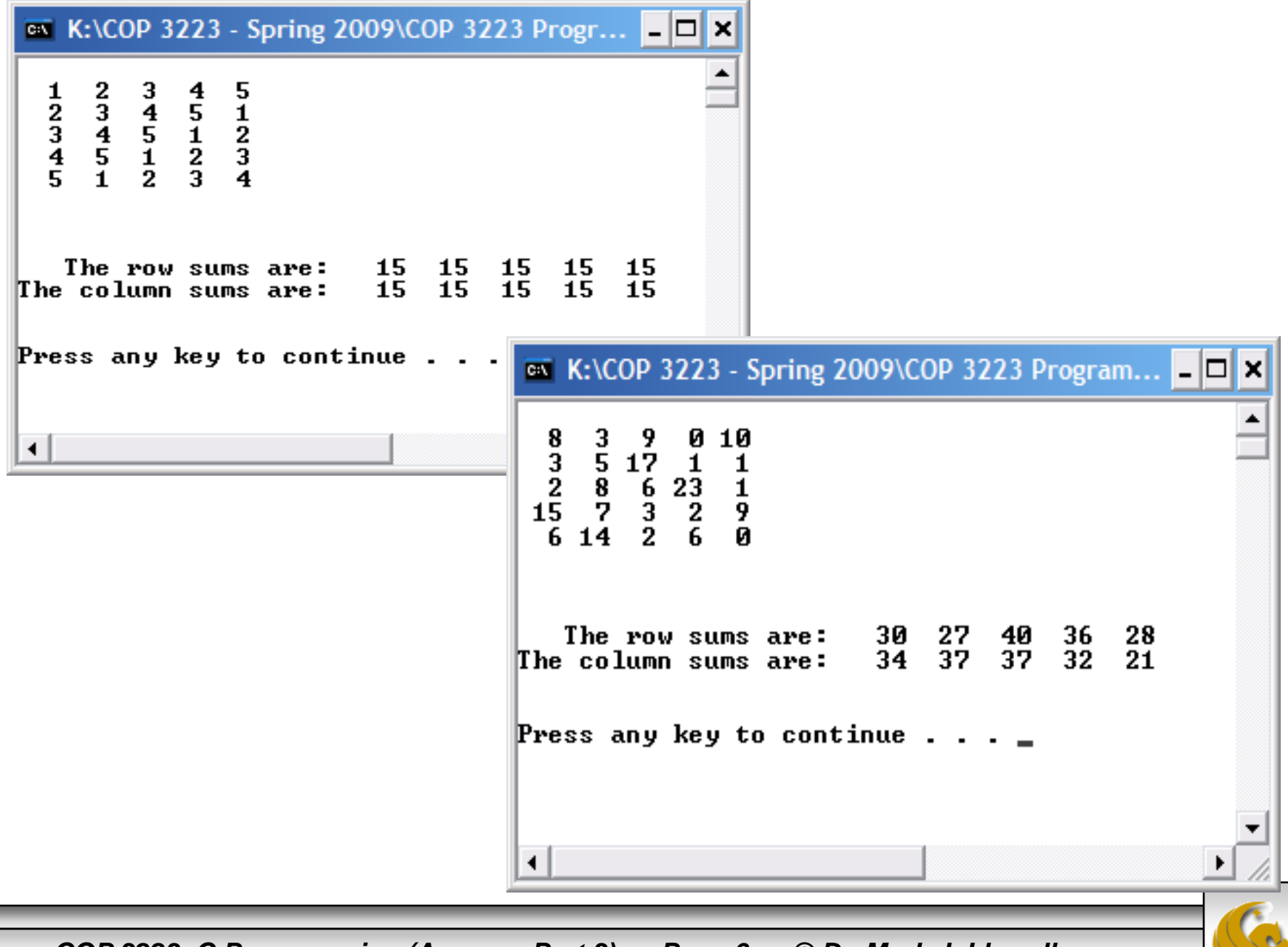

*COP 3223: C Programming (Arrays – Part 3) Page 6 © Dr. Mark J. Llewellyn*

# More Examples Using Arrays In C

- For our second application we'll look at creating a magic square. A magic square is a square matrix that contains each of the numbers  $1, 2, 3, ..., n^2$  exactly once and has the sum of the numbers in each of its rows, columns and main diagonals equal to the same value. The sum of each row, each columns and the main diagonals is called the magic constant and is equal to  $(n^3+n)/2$ . So, for example, a 5 X 5 magic square should include each of the numbers 1, 2, 3,…, 25 exactly once and the row, column, and diagonal sums should be  $(5^3 + 5)/2 = 65$ .
- I want you to go thru this code and figure out the technique that I used to generate the magic square. How did I know where to place each value in the matrix?

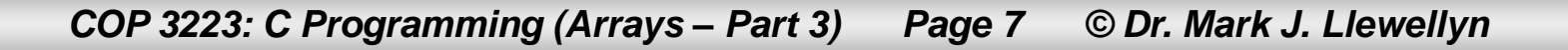

# More Examples Using Arrays In C

- I used a technique known as the Siamese method which is:
	- Starting from the central column of the first row with the number 1, the fundamental movement for filling the squares is diagonally up and right, one step at a time. If a filled square is encountered, one moves vertically down one square instead, then continuing as before. When a move would leave the square, it is wrapped around to the last row or first column, respectively.
	- For magic squares of odd size n constructed using the Siamese method, several factors apply:
	- 1. Smallest number  $= 1$
	- 2. Largest number =  $n^2$
	- 3. Middle number =  $(n^2/2) + 0.5$  (real number division here)
	- 4. The middle number is always on the diagonal bottom left to top right
	- 5. The largest number is always opposite 1 in an outside column or row.

*COP 3223: C Programming (Arrays – Part 3) Page 8 © Dr. Mark J. Llewellyn*

```
magic square.c
     1 //Arrays In C - Part 3 - Magic Square program
     2 //This program will generate magix squares of any size from 1 to 15
     3 //User enters the size magic square they want to create.
     4 //February 22, 2009 Written by: Mark Llewellyn
      5.
     6#include <stdio.h>
     7 #define MAX 15
     8
     9 int main()
    10<sub>1</sub>11int magicSquare [MAX] [MAX] = { \{0\} }; //the magic square 2-d array, initialized to
    12int size; //user determined size of magic square
    13
          int i, row, col, oldRow, oldCol; //loop controls
    14
    15
         printf ("This program creates a magic square of a specified size.\n");
    16
         printf ("The size must be an odd number between 1 and 15.\n\n");
    17
         printf ("Please enter the size of the magic square you want to create: ");
    18
          scanf ("%d", &size);
    19
         //build magic sgaure
    20^{\circ}row = 0;21col = size / 2; //note integer division, if size = 5, col equals 2
    22<sub>2</sub>for (i = 1; i \le size * size; i++) {
    23
             if (magicSquare[row][col] := 0) {
    24
                row = (oldRow + 1) % size;
    25
                col = oldCol;26
             l//end for stmt
                                                                                                  ž.
                                                 Ш
http: Resources | rint Compile Log | √ Debug | Q Find Results
     Insert
                46 Lines in file
```
*COP 3223: C Programming (Arrays – Part 3) Page 9 © Dr. Mark J. Llewellyn*

magic square.c - -

```
27
        magicsquare[row][col] = i;28
        oldRow = row;29
      oldCol = col;30
     if (row > 0)31row = row - 1;32
      else row = size - 1;
33
        col = (col + 1) % size;
34
    }//end for stmt
35
    //print out the magic square
36<sup>°</sup>for (row = 0; row < size; row++) {
37
       for (col = 0; col < size; col++)38
         printf("%5d", magicSquare[row][col]);
39
      print(f("n");
40
     }//end for stmt
41
42
    print(f(\cdot|\n\ln^n);43
     system("PAUSE");
44
     return 0;
45 }//end main function
46
```
*COP 3223: C Programming (Arrays – Part 3) Page 10 © Dr. Mark J. Llewellyn*

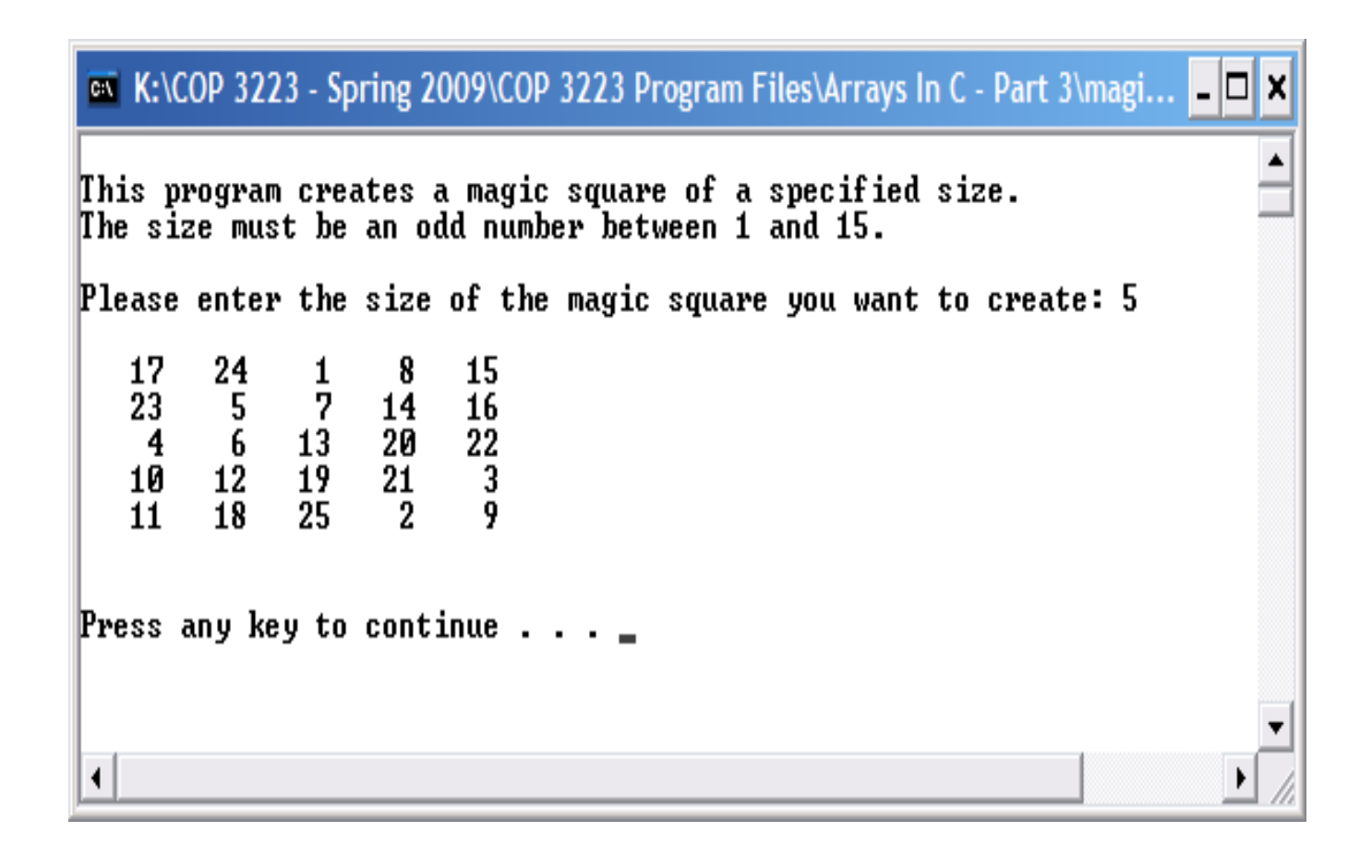

*COP 3223: C Programming (Arrays – Part 3) Page 11 © Dr. Mark J. Llewellyn*

# More Examples Using Arrays In C

- For our second example of using arrays and loops, we'll generate the first 30 Fibonacci numbers. Fibonacci numbers are a sequence of integers where the each number is the sum of the two preceding numbers. The first few Fibonacci numbers are 0, 1, 1, 2, 3, 5, 8, 13, 21, and so on.
- We'll write a program that uses a 1-d array named fibonacci, initialize the first two values in the array and then uses a loop to generate the remaining Fibonacci numbers.
- We'll have our program write output to both the screen and to a file named "fibonacci.dat". What we'll do with this output file, is slightly modify the program you wrote for Assignment #3 and determine which of the first 30 Fibonacci numbers are prime.

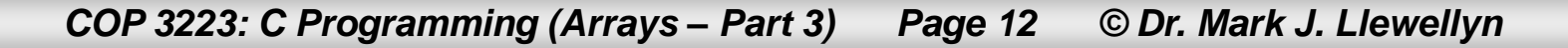

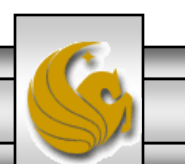

#### An aside on Fibonacci numbers:

On many plants, the number of petals is a Fibonacci number: buttercups have 5 petals  $(F(5))$  lilies and iris have 3 petals  $(F(4))$ ; some delphiniums have 8  $(F(6))$ ; corn marigolds have 13 petals  $(F(7))$ ; some asters have 21  $(F(8))$  whereas daisies can be found with 34 (F(9)), 55 (F(10)) or even 89 (F(11)) petals.

Look at your own hands: You have **2** hands each of which has **5** fingers, each of which has **3** parts separated by **2** knuckles; all Fibonacci numbers!

Some weird/interesting facts about the Fibonacci sequence.

Every third number in the Fibonacci sequence is even.

Every  $k^{th}$  number in the sequence is a multiple of  $F(k)$ . For example  $F(4) = 3$ , and  $F(8) = 31$  which is 7X  $F(4)$ ,  $F(12) = 144$  which is 48X  $F(4)$ .

In the movie "The DaVinci Code" Fibonacci numbers were used as a combination to unlock a safe.

If you take any 3 consecutive Fibonacci numbers, sum them and divide the sum by two, you will always get the third number! Example:  $13 + 21 + 34 = 68$  and  $68/2 = 34!$ 

*COP 3223: C Programming (Arrays – Part 3) Page 13 © Dr. Mark J. Llewellyn*

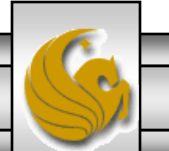

#### fibonacci.c

```
2 //This program uses an array and a loop to generate the first 30
 3 //Fibonacci numbers and prints them out.
 4 //February 22, 2009 Written by: Mark Llewellyn
 5.
 6 #include <stdio.h>
 7 #define MAX 30
 8
 9 int main()
10<sup>1</sup>11int i; // loop control12<sup>12</sup>int fibonacci [MAX]; //1-d array of Fibonacci numbers
13
14//initialize first two fibonacci numbers
15
      fibonacci[0] = 0;
16
      fibonacci[1] = 1;
17
      for (i = 2; i < MAX; ++i) {
18
          fibonacci[i] = fibonacci[i-2] + fibonacci[i-1];
19
       }//end fibonacci number generation loop
20
      printf("\nThe First %2d Fibonacci Numbers\n", MAX);
2122
      for (i = 0; i < MAX; ++i) {
23
          printf("Fibonacci(%2d): %8d\n", i, fibonacci[i]);
24
       Þ.
25<sub>1</sub>26
     print(f("n\nu");
27 system ("PAUSE");
28
      return 0:
29 }//end main function
```
*COP 3223: C Programming (Arrays – Part 3) Page 14 © Dr. Mark J. Llewellyn*

#### The First 30 Fibonacci Numbers

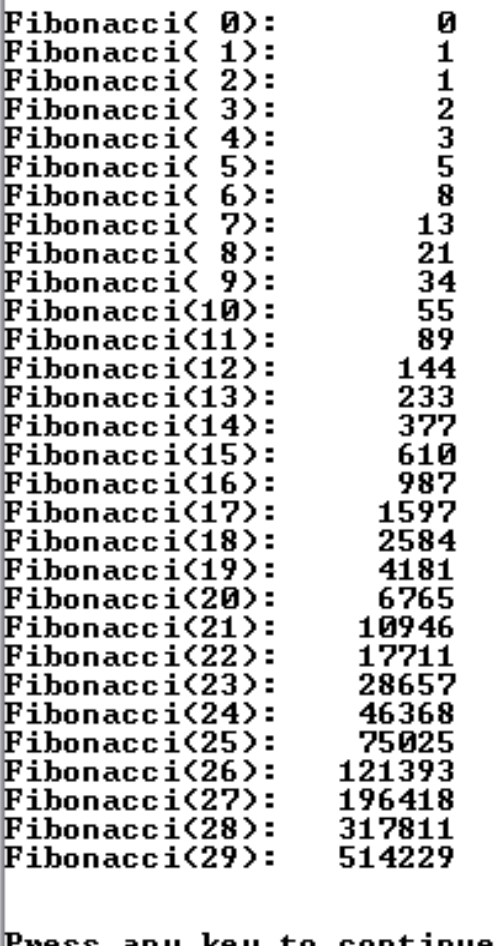

I've put two versions of this program on the web site for you. This version uses an int type array and prints only the first 30 Fibonacci numbers. The second version uses a double type array and prints the first 80 Fibonacci numbers.

– ∣⊏∥×

*COP 3223: C Programming (Arrays – Part 3) Page 15 © Dr. Mark J. Llewellyn*

```
fibonacci.c [*] prime fibonacci numbers.c | matrix row and column sums.c |
     1 // Arrays In C - Part 3 - Finding prime Fibonacci numbers
     2 //This program is a slight modification of the program you wrote for
     3 //assignment #3
     4 //February 22, 2009 Written by: Mark Llewellyn
     5
     6 #include <stdio.h>
    7
    8 int main (void)
    9<sub>1</sub>10
           int number; //a fibonacci number
   11
           int i, index; //loop control
   12
           int numfactors = 0;//number of factors of a number
   13
           FILE *inFilePtr; //input file holds fibonacci numbers
   14
   15
           if ( (inFilePut = fopen("fibonacci.dat", "r")) == NULL ) {
   16
                printf("Sorry, could'nt open the input file\n");
   17
           ¥
   18
           else{19
               print(f("n");
   20
               index = 0:21fscanf(inFilePtr, "%8d", &number);
   22
               while (!feof(inFilePtr)) {
   23
                  if (number \langle 2 \rangle {
   24
                     printf("Fibonacci(%d) = %6d: is prime\n", index, number);
   25
                   x
```
*COP 3223: C Programming (Arrays – Part 3) Page 16 © Dr. Mark J. Llewellyn*

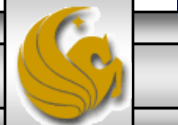

```
fibonacci.c prime fibonacci numbers.c matrix row and column sums.c
   25
                   ł.
   26
                  else27
                    numfactors = 0;28
                    for (i = 1; i \le mumber; ++i) {
   29
                         if (number \frac{1}{2} i == 0) {
   30
                            numfactors++;
   31}//end if stmt
   32
                    }//end for stmt
   33
                    if (numfactors > 2) { //number is not prime
   34
                      printf("Fibonacci(%d) = %6d: is not prime\n", index, number);
   35
                    }//end if
   36
                    else37
                       printf("Fibonacci(%d) = %6d: is prime\n", index, number);
   38
                    }//end else stmt
   39
                  }//end else stmt
   40
                  index++41
                  fscanf(inFilePtr, "%8d", &number);
    42
               }//end_while_stmt
   43
          }//end else
   44
          fclose(inFilePtr);
   45
          print(f("n\nu");
   46
          system("PAUSE");
   47
           return 0:
   48 }//end main function
   49
```
*COP 3223: C Programming (Arrays – Part 3) Page 17 © Dr. Mark J. Llewellyn*

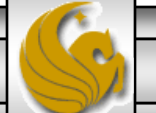

#### **EX** K:\COP 3223 - Spring 2009\COP 3223 Program Files\Arrays In C - ...  $\boxed{\blacksquare}$  X

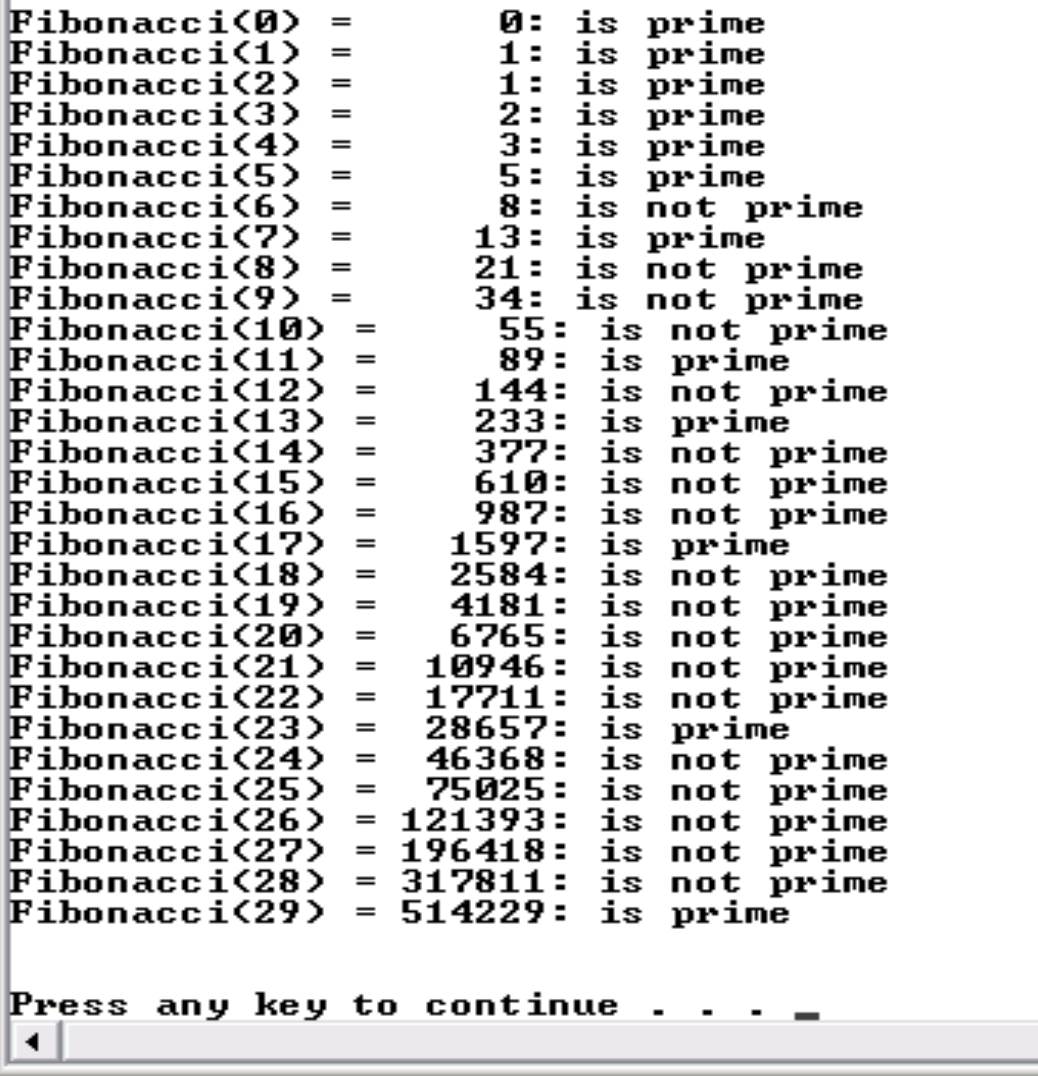

*COP 3223: C Programming (Arrays – Part 3) Page 18 © Dr. Mark J. Llewellyn*

- In cryptography, a Caesar cipher, also known as a Caesar's cipher, a shift cipher, or Caesar code, is one of the simplest and most widely known encryption techniques and falls in the general category of cyclic substitution ciphers.
- Basically, a Caesar cipher is a substitution cipher where each letter in plaintext (the uncoded message) is replaced by a letter some fixed number of positions down the alphabet, typically referred to as the shift factor, the letter in this shifted position becomes the letter in the ciphertext (the coded message).
- This encryption technique was named after Julius Caesar, who used it to communicate with his generals. This encryption technique is often incorporated as part of more complex encryption techniques such as the Vigenère cipher and the ROT13 systems.

*COP 3223: C Programming (Arrays – Part 3) Page 19 © Dr. Mark J. Llewellyn*

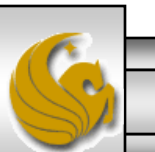

#### Example of a Caesar cipher with shift of 4

#### Encoder

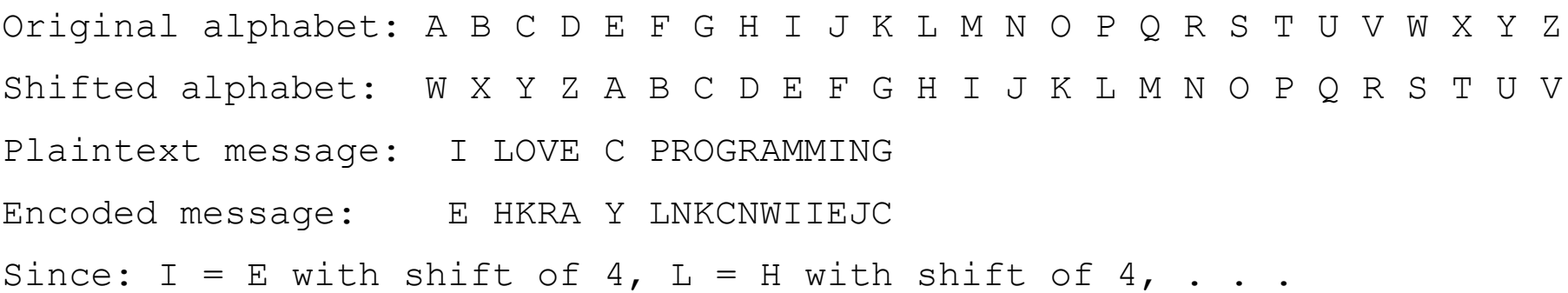

#### Decoder

Encoded message: E HKRA Y LNKCNWIIEJC  $E = I$  with shift  $-4$ ,  $H = L$  with shift  $-4$ , . . . Decoded message: I LOVE C PROGRAMMING

*COP 3223: C Programming (Arrays – Part 3) Page 20 © Dr. Mark J. Llewellyn*

- What we'll do in this case study is develop two programs, one that encodes text messages using a Caesar cipher and a second program that will decode a message that was encrypted using a Caesar cipher.
- Both programs will be rather similar in nature, in that both will use a 2-d array to hold an original alphabet and a number of shifted versions of that alphabet. The encoder program will read a message from the terminal and ask the user to enter the shift amount for the encryption. The encryption program will also read the original alphabet from a file named "alphabet.dat". It will encrypt the message and write the shift amount and the encoded message to a file named "encoded message.dat".

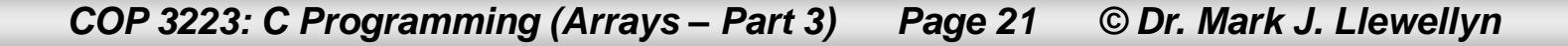

- The decoder program will read the file named "encoded" message.dat" and then using the shift amount that was stored in this file; decode the message back into plaintext.
- Both of the programs are a bit larger than most of the programs we've seen so far in the course. We will return to this case study later in the semester when we covered functions and we'll rewrite these two programs and make both cosmetic and functional improvements to the code.
- I have not shown all the code for either of these two program in this set of notes. I've only printed out some of the code to highlight the approach that was taken to solve the problem. You will need to download the code from our code page in order to see the whole thing! I encourage you to play with this program a bit.

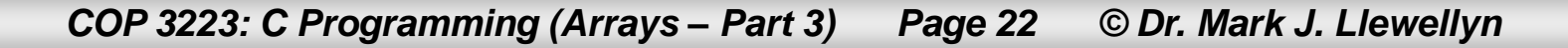

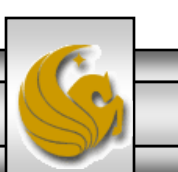

```
encoder.c
    1 //Case Study - Caesar Ciphers - Encoder
    2 //Several shifts are stored in a 2d array.
    3 //user enters shift to encode/decode a message
    4 //February 22, 2009 Written by: Mark Llewellyn
    5.
    6 #include <stdio.h>
    7 #define SIZE 26 //number of characters in alphabet
    8 #define SHIFTS 26 //maximum number of ciphers stored in arrays + original
    9 #define LENGTH 40
   10
   11 int main()
   12<sub>1</sub>13
          int i, j; //loop control
   14
          int found; //boolean for finding search character
   15
          char searchChar; //character to be found
   16int clearPosition, encodePosition; //index positions of characters
   17
          int charCounter; //count characters in the clearMessage
   18
          int shiftAmount; //integer describing the code shift amount
   19
          int positionShift; //index to new position in table after shift
   20
          char codes [SHIFTS] [SIZE]; //table holding codes
   21char clearMessage[LENGTH]; //user entered message
   22
          char codedMessage[LENGTH]; //encoded message
   23
          FILE *inFilePtr; //input file holds initial alphabet
   24
          FILE *outFilePtr; //output file holds encoded message and shift amount
   25
   26
          if ( (inFilePtr = fopen("alphabet.dat", "r")) == NULL ) {
   27
               printf("Sorry, could'nt open input file\n");
    --
```
*COP 3223: C Programming (Arrays – Part 3) Page 23 © Dr. Mark J. Llewellyn*

```
[*] encoder.c
    28
           \mathcal{F}29
           else30
    31for (i = 0; i < SLE; ++i) {
    32
                     fscanf(inFilePtr, "%c\n", &codes[0][i]);
    33
                 }//end reading initial alphabet for stmt
    34
    35
                //generate caesar codes for several shifts
    36
                shiftAmount = 1:
    37
                for (i = 1; i < SHIFTS; ++i) { //row loop
    38
                   for (j = 0; j < SIZE; ++j) { //column loop
   39
                       codes[i][j] = codes[0][(j + shiftAmount) \ 26];
    40
                  }//end column loop for stmt
    41
                  shiftAmount++42
                }//end row loop for stmt
                                                          Once the SHIFTS number of 
    43
          //TESTING CODE ** REMOVE AT END
                                                          shifted alphabets has been 
    44
                print(f("n");
                                                         generated, print them out to see if 
    45
                for (i = 0; i < SHIFTS; ++i) {
                                                         they look ok. See next page. First 
    46
                   for (i = 0; j < SIZE; ++j) {
                                                         row is unshifted alphabet, 2nd row 
    47
                      printf("%c ", \ncodes[i][j]);48
                   \frac{1}{\ell} //end
                                                         is a shift of 1, 3<sup>rd</sup> row is a shift of 2
    49
                   print(f("n");
                                                          and so on.50
                ¥
    51
    52
```
*COP 3223: C Programming (Arrays – Part 3) Page 24 © Dr. Mark J. Llewellyn*

f i<br>j k b C d e z h<br>i<br>j y x d f ı e g<br>h h k C a p t u v z m n 0 ũ r s x v d f i e g<br>h k ı b m p t u V a n 0 q r s W × y z f ទ្ធ<br>វ៉ា i k ı b C m n q r t W x y z e 0 p u v s a f i j ı d k b g m U 0 p q r S t u v W x y z a C j i h k ı t b d ÿ z a e g m n 0 p q r S x C u v W i k f h ı t a b d  $\blacksquare$ p S z C n 0 q r u v W x y i ı b d k m t z a C g þ n 0 p q r S u v W X y e j b d C h k m p q r S t v W x ų z a e n 0 u k ı d f q r t ų z a b C e h i m U p s u v W x g 0 1 d f i j b g<br>h h r S t x y z C e m p q u v a n 0 W f t b d i k g<br>h m n 0 p q r S u v W x y z a C e t b d f g<br>h i ı u z a C k q r S v W x y e n 0 р j<br>k b d g<br>h i<br>j X z a C e k m 0 p q r S t u v W y i þ d f ı z C e p q r S t v W x ÿ a g n u m d f i j ı b k Z a C g<br>h h r S t x ÿ e m 0 a u v W n j i ı b d f g<br>h k r S t u x y Z a C e  $\blacksquare$ v ω n 0 p b f i k ı t z d S x y a C e g m n q u v W p 0 d ı a b h i k t u v W x y z C g m n 0 p a r i þ d f h k ı a C g u v x y z e m n p r s W o q j þ f ĥ i k ı d C e t z a m p S v W x y g n 0 q r d f ĥ j i k ı z b C e g<br>h u W x y a m n 0 p q r S t d f g<br>h i<br>j j b k ı e x y z a c m p q r S t U n 0 u i f b d k ı y z a C e g m q r t IX. n p s u U W 0 i<br>j  $\boldsymbol{\dot{\mathbf{k}}}$ d f h ı z a þ k y C e ā m r S t x p q u v ω n 0 i f ĥ ı  $\overline{a}$ Ь d t c q e m n 0 D α r s u U W x ų Press any key to continue  $\ldots$   $\ldots$ 

K:\COP 3223 - Spring 2009\COP 3223 Program Files\Arrays In C - Part 3\encoder.exe

*COP 3223: C Programming (Arrays – Part 3) Page 25 © Dr. Mark J. Llewellyn*

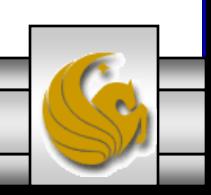

-∣□∣×

```
\mathbf{F}[*] encoder.c
      59
                  //END TESTING CODE
      60
                  //Get user message and encode it - write it to a file named "coded message"
      61
                  printf ("Please enter your message - make terminating character be #\n");
      62
                  charCounter = 0:
      63
                  do \{64
                     scanf("%c", &clearMessage[charCounter]);
      65
                     charCounter++:
      66
                  \} while ( clearMessage [charCounter-1] != '#');
      67
                  charCounter--://decrement counter - its 1 too large68
                  printf("\nEnter the shift amount for the cipher (a value between 0-25): ");
      69
                  scanf ("%d", &shiftAmount);
       70
                  //encode message
       71
                  for (i = 0; i < charCounter; +i) {
       72
                      searchChar = clearMessage[i];73
                      found = 0; //haven't found the character yet
       74
                      clearPosition = 0:
       75
                      while (!found) {
       76
                          if (searchChar == codes[0][clearPosition]) {
       77
                              found = 1; //found the character
       78
                              codedMessage[i] = codes[shiftAmount][clearPosition];79
                          }//end if stmt
      80
                          clearPosition++:
      81
                      }//end_while_stmt
      82
                  l//end for stmt
      83
                  for (i = 0; i < charCounter; ++i) {
      84
                      printf("%c", codedMessage[i]);
       85
                  }//end for stmt
       --
```
*COP 3223: C Programming (Arrays – Part 3) Page 26 © Dr. Mark J. Llewellyn*

```
[*] encoder.c
   86
   87
   88
   89
   90
   91
   92
               //generate output file for decoder program
   93
               if ( (outFilePtr = fopen("encoded message.dat", "w")) == NULL ) {
   94
                printf("Sorry, could'nt create output file\n");
   95
               Ą.
   96
               else97
                   fprintf(outFilePtr, "%d\n", shiftAmount);
   98
                   for (i = 0; i < charCounter; ++i) {
   99
                       fprintf(outFilePtr, "%c", codedMessage[i]);
  100
                   }//end for stmt
  101
                   fprintf(outFilePtr, "#");
  102
                   fclose (outFilePtr);
  103
              }//end else stmt
  104
              print(f("n");
  105
               fclose(inFilePtr);
  106
          }//end else fopen block
  107
         print(f("n\nu");
  108
          system("PAUSE");
  109
          return 0:
  110 }//end main function
```
*COP 3223: C Programming (Arrays – Part 3) Page 27 © Dr. Mark J. Llewellyn*

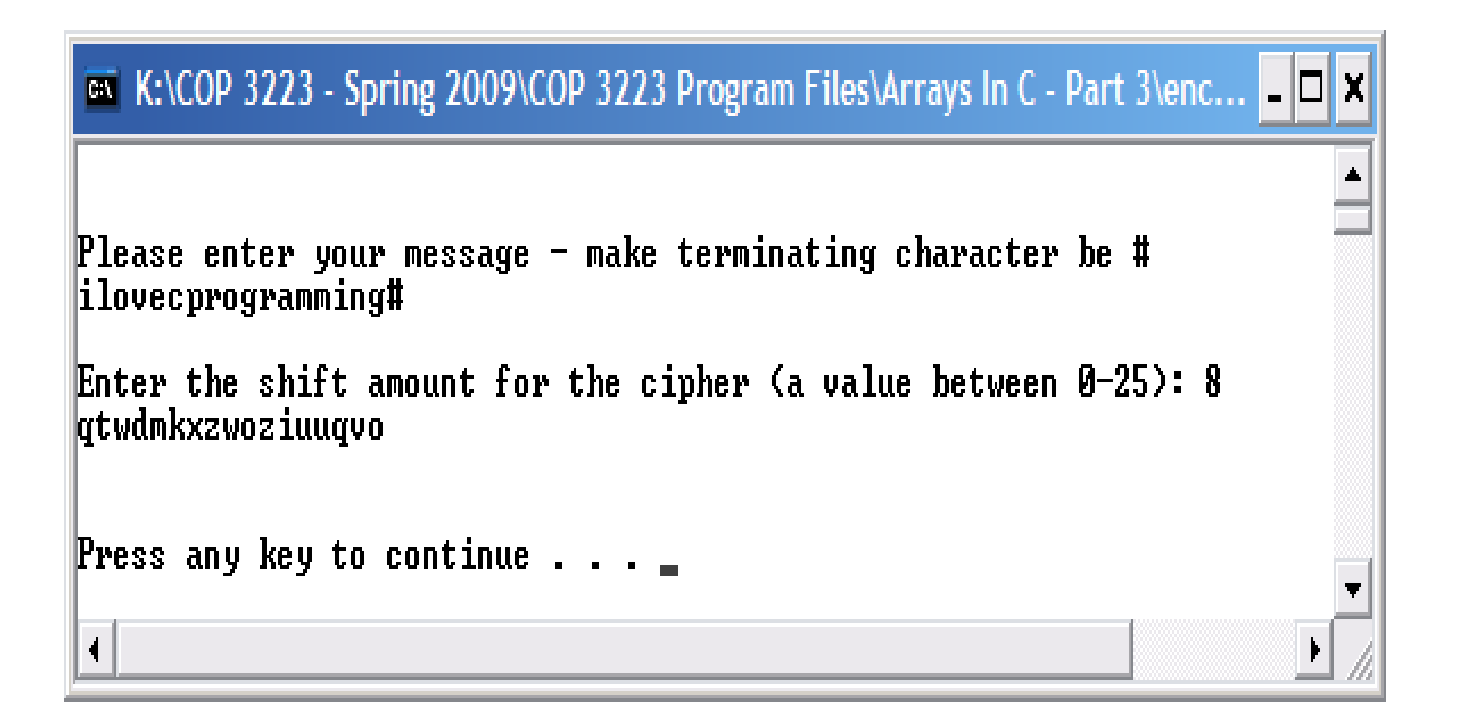

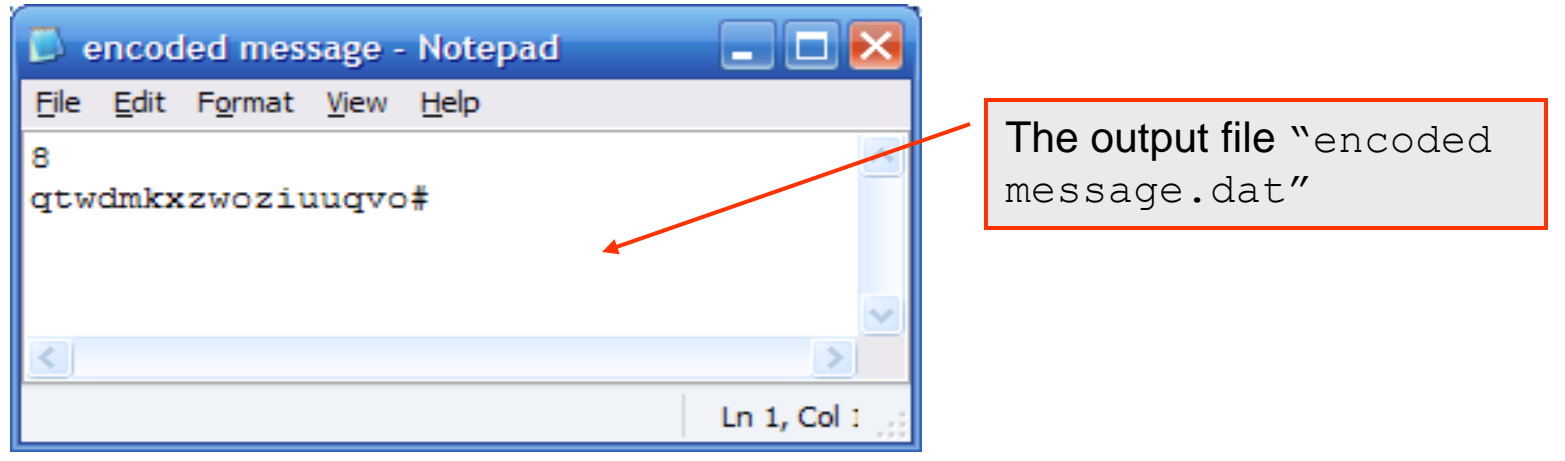

*COP 3223: C Programming (Arrays – Part 3) Page 28 © Dr. Mark J. Llewellyn*

```
encoder.c [*] decoder.c
\mathbf{F}76
                  //decode message
       77
                  if ( (inFilePtr2 = fopen("encoded message.dat", "r") = = NULL ) {
       78
                   printf("Sorry, could'nt open the input file\n");
       79
      80
                  else \{81
                       fscanf(inFilePtr2, "%d\n", &shiftAmount);
      82
                       charCounter = 0:
      83
                       do \{84
                          fscanf(inFilePtr2, "%c", &codedMessage[charCounter]);
      85
                          charCounter++:86
                        } while ( codedMessage[charCounter-1] != '#') ;
      87
                        charCounter--://decrement counter - its 1 too large for88
                        printf("\nThe encoded message was: ");
      89
                        for (i = 0; i < charCounter; ++i) {
      90
                             printf("%c", codedMessage[i]);
      91
                        l//end for stmt
      92
                        printf("\n\nThe Decoded message is: ");
      93
                        for ( i = 0; i < charCounter; +i) {
      94
                           searchChar = codedMessage[i];95
                           found = 0; //haven't found the character yet
      96
                           codedbosition = 0:
      97
                           while (!found) {
      98
                               if (searchChar == codes[shiftAmount][codedPosition]) {
      99
                                   found = 1; //found the character100
                                   decodedMessage[i] = codes[0][code苹Position];101
                              }//end if stmt
      102
                               codedPosition++:
      \overline{a}
```
*COP 3223: C Programming (Arrays – Part 3) Page 29 © Dr. Mark J. Llewellyn*

Output from the decoder program

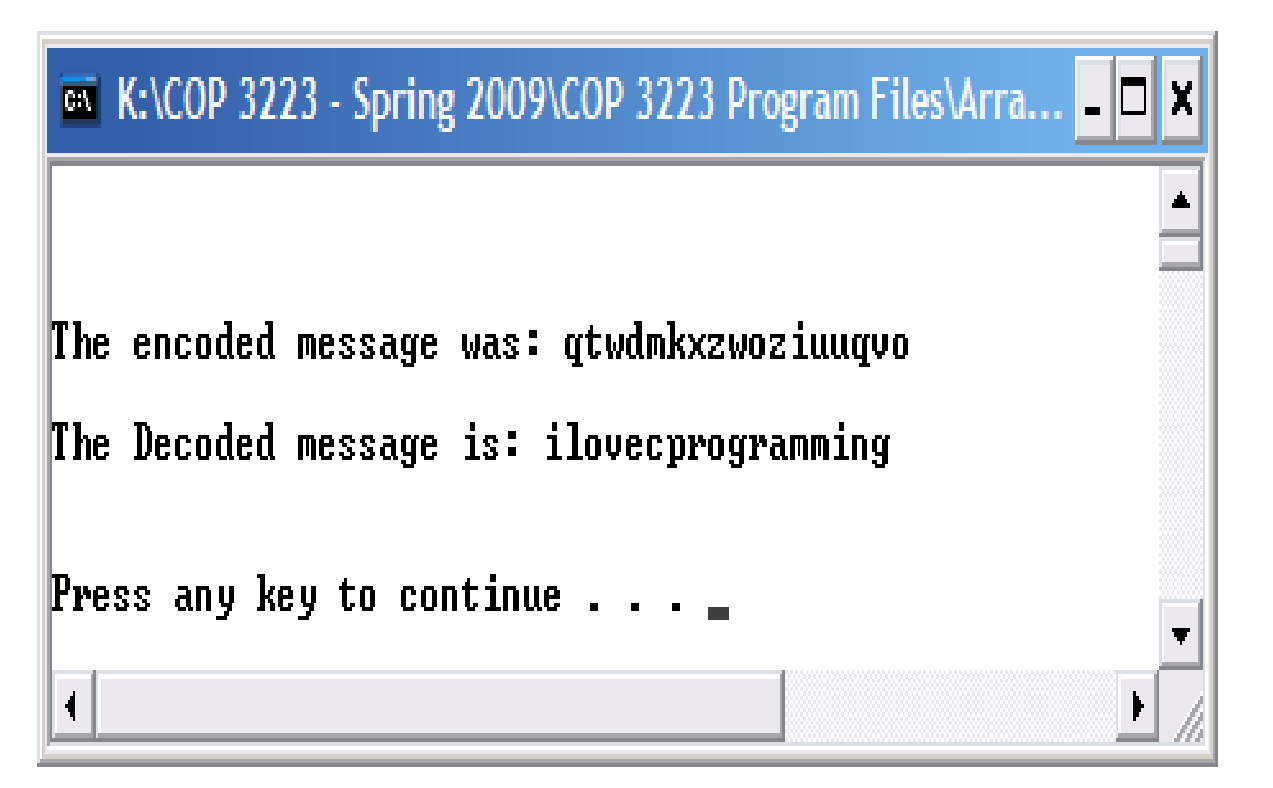

*COP 3223: C Programming (Arrays – Part 3) Page 30 © Dr. Mark J. Llewellyn*

### Practice Problems

1. Modify the example that begins on page 3 that computes the row and column sums for any matrix so that in addition to row and column sums, it will also produce the sum along the two main diagonals if the array represents a square matrix. If the matrix is not square nothing different happens.

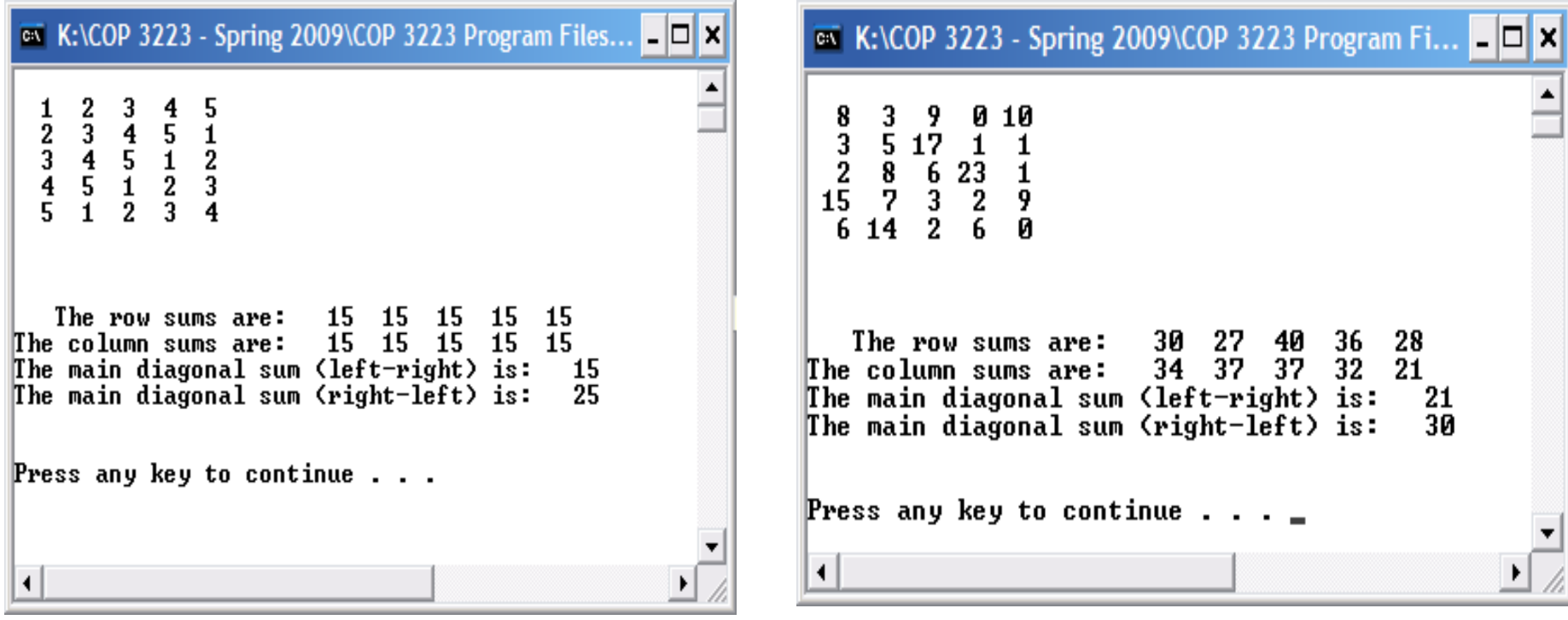

*COP 3223: C Programming (Arrays – Part 3) Page 31 © Dr. Mark J. Llewellyn*

### Practice Problems

2. Modify the magic square example from pages 8 & 9 so that writes to an output file named "magic square.dat", the row and column dimensions of the matrix as well as the matrix itself. Then, using this file as the input file to the program you just wrote to solve Practice Problem 1, show that every row, column, and main diagonal sum is the same.

Note that all you should need to do to your solution to Practice Problem 1 is to change the file name that the program reads.

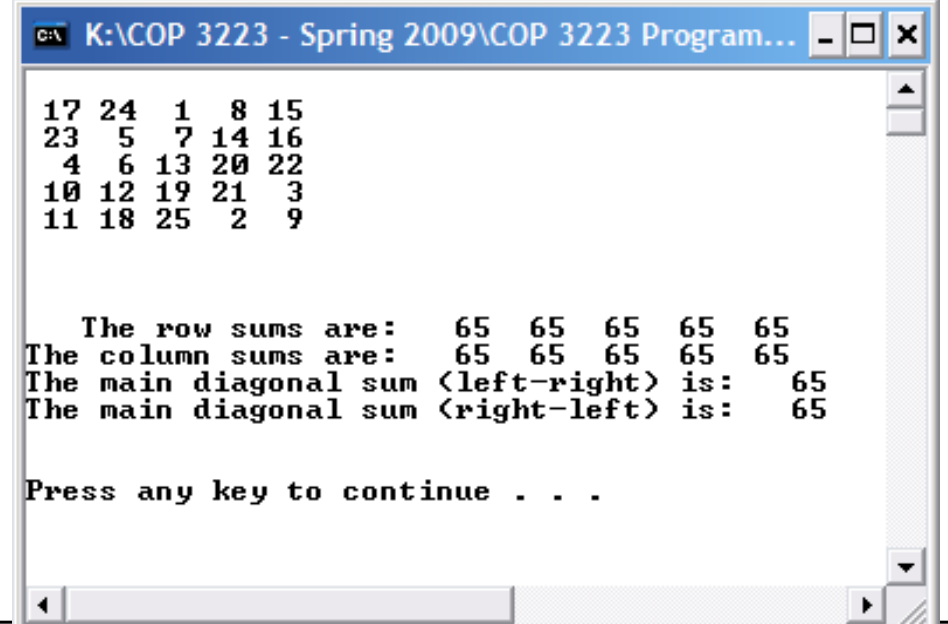

*COP 3223: C Programming (Arrays – Part 3) Page 32 © Dr. Mark J. Llewellyn*

### Practice Problems

3. Modify the K:\COP 3223 - Spring 2009\COP 3223 Program Files\Arrays In C - Part 3\matrix multiplicat... Enter the number of rows and columns for matrix A Imax value for each is 101: matrix 23 Enter the number of rows and columns for matrix B [max value for each is 10]: addition Enter Matrix A[0][0] value: example Enter Matrix A[0][1] value: found in Enter Matrix A[0][2] value: -2 Arrays In C Enter Matrix A[1][0] value:  $-$  part 2 Enter Matrix A[1][1] value: lecture notes, Enter Matrix A[1][2] value: to multiply  $\begin{array}{cc} 4 & 3 & -2 \\ 1 & -3 & 2 \end{array}$ two Enter Matrix B[0][0] value: compatible Enter Matrix B[0][1] value: matrices Enter Matrix B[1][0] value: together.Enter Matrix B[1][1] value: Enter Matrix B[2][0] value: Enter Matrix B[2][1] value:  $1 - 1$ 2 4 3 The summation matrix is: 4  $1 - 9$ 

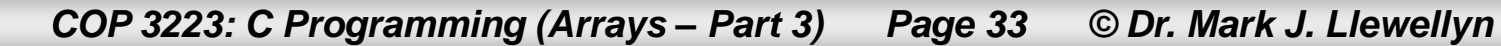

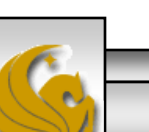